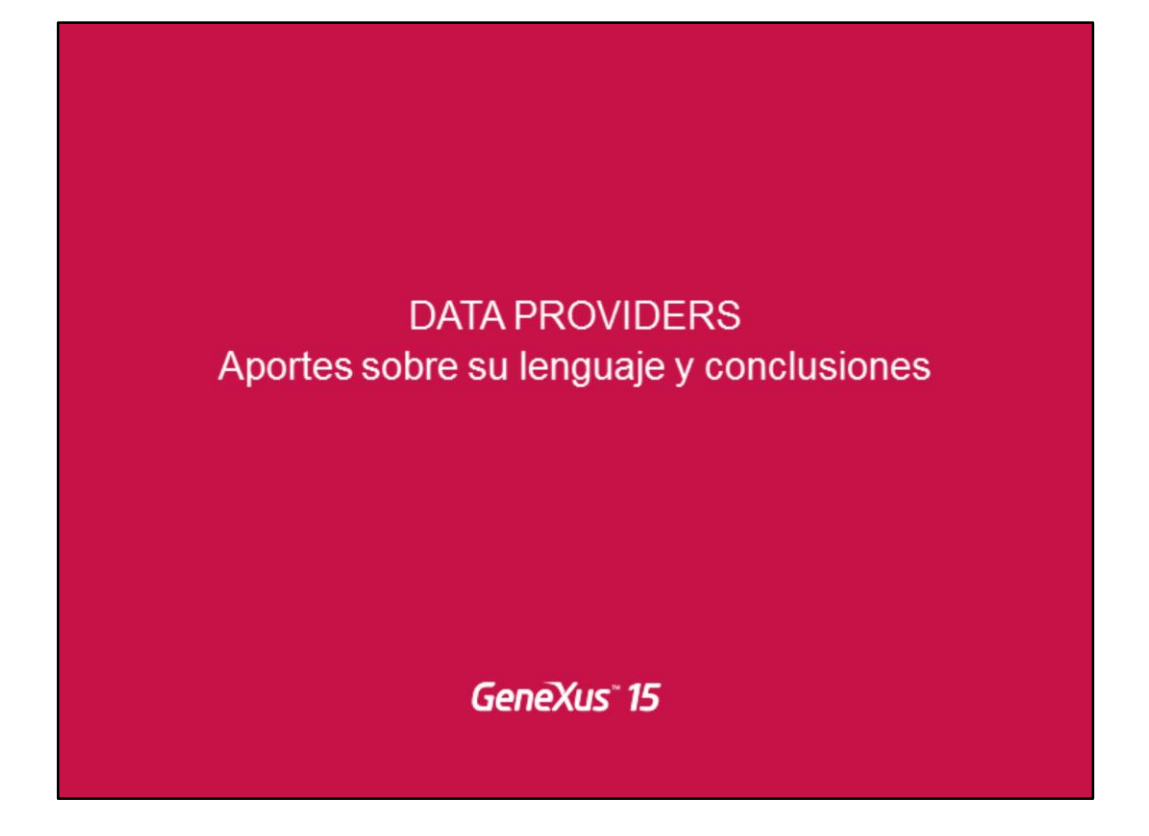

Introduciremos nuevos conocimientos sobre el uso de los Data Providers.

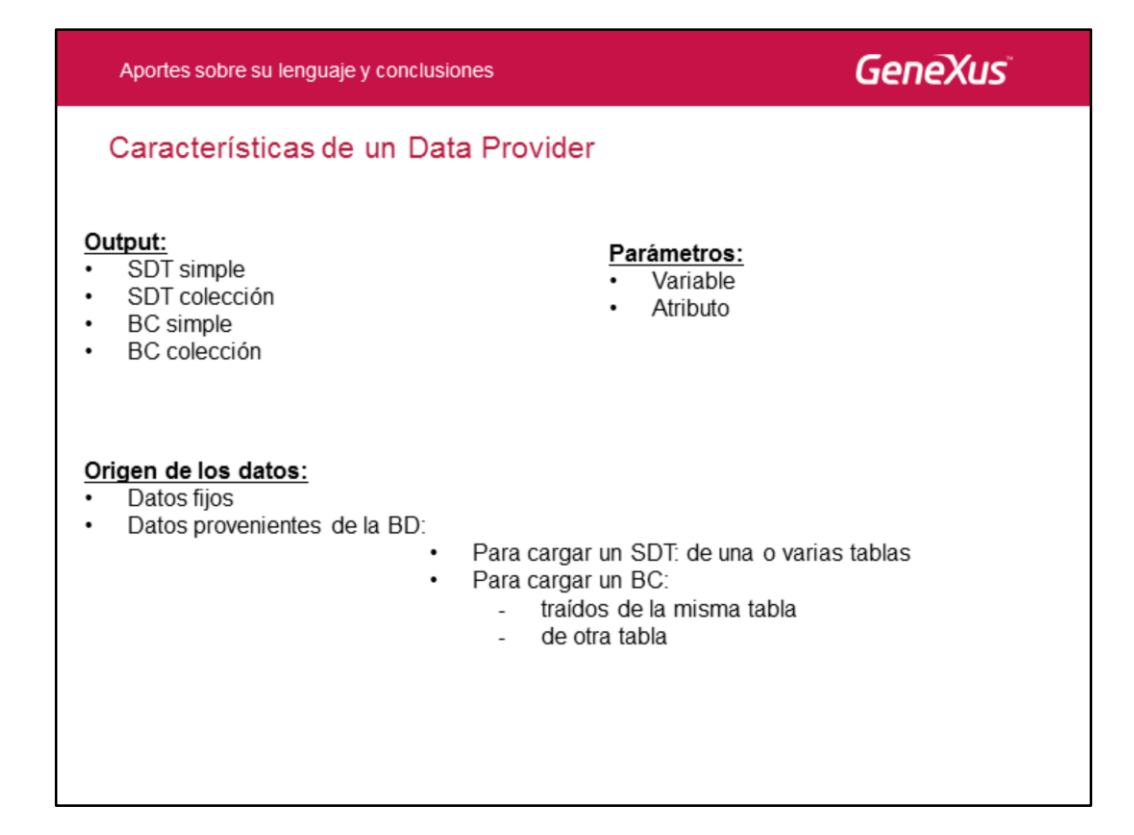

Recordemos que el objetivo de un Data Provider es devolver cargada una estructura de datos en memoria (que puede ser colección o no). Para lograrlo nos provee un lenguaje declarativo que pone el foco en la estructura de la salida, de modo que básicamente sólo debemos indicar cómo obtener cada uno de esos elementos de información.

Puede usarse para cargar un SDT simple o colección, o una estructura de Business Component, tanto simple como colección.

Como cualquier otro objeto, un Data Provider puede recibir parámetros (tanto variables como atributos). Pero a diferencia de los demás objetos, precisamente debido al objetivo de permitir al desarrollador concentrarse en la salida, ésta no se declara en la regla parm sino explícitamente como propiedad Output del objeto.

Vimos que los datos que se usan para cargar las estructuras pueden ser datos fijos, o pueden ser variables, extraídos de una o varias tablas de la base de datos. En particular, cuando estamos cargando una estructura del tipo business component, los datos pueden ser de la tabla asociada a la transacción sobre la que se definió el BC, o de otra tabla de la base de datos.

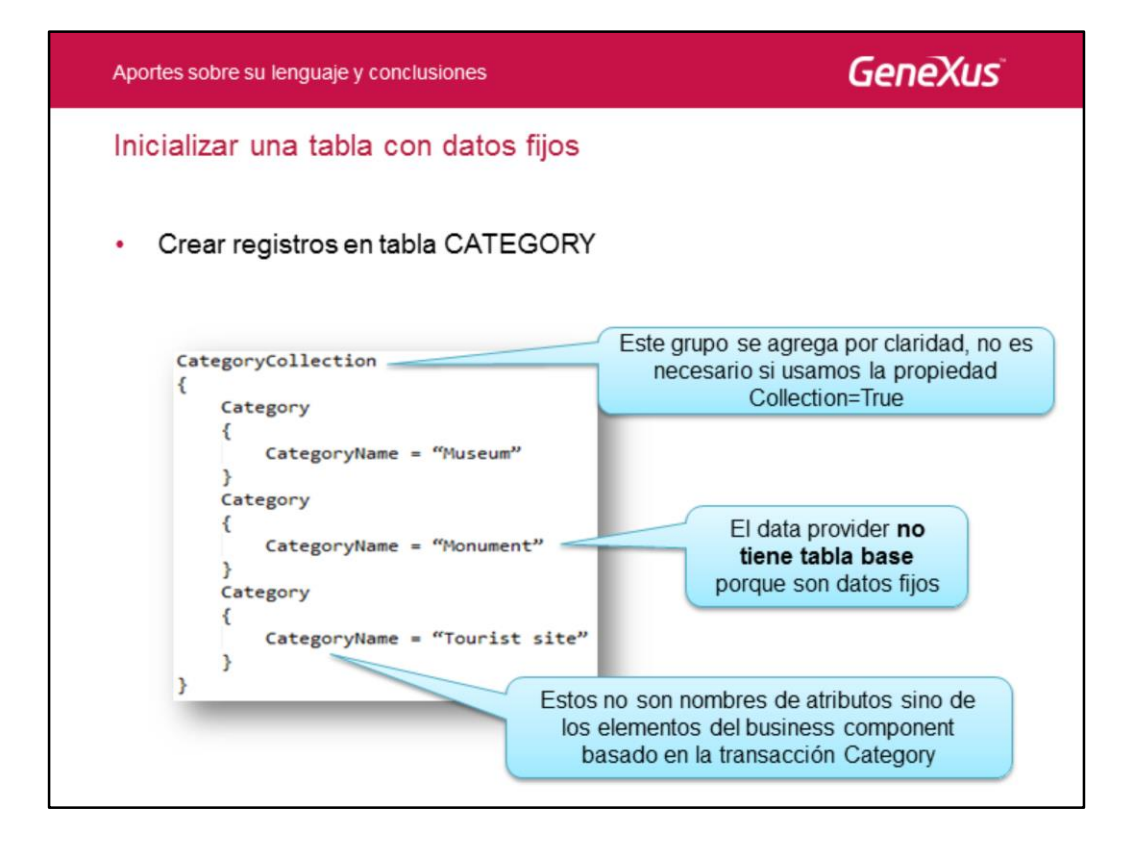

Aquí estamos inicializando una estructura de business components de Category, utilizando un data provider para ello.

Observemos que repetimos los grupos, uno por cada categoría que se va a crear. El grupo CategoryCollection podríamos no definirlo, ya que como nuestra intención es devolver una colección de elementos Category , ya seteamos la propiedad Collection del data provider, en el valor True.

Otra cosa a observar es que como el data provider no tendrá que recorrer ninguna tabla para obtener los datos, debido a que los datos se lo estamos dando nosotros como valores fijos. Por lo tanto, este data provider no tendrá tabla base y no será necesario utilizar una cláusula "from".

Por último, es importante notar que los elementos CategoryName que están del lado izquierdo de las asignaciones, no son los atributos de la transacción Category, sino los elementos del business component basado en la transacción Category, que estamos cargando mediante el data provider.

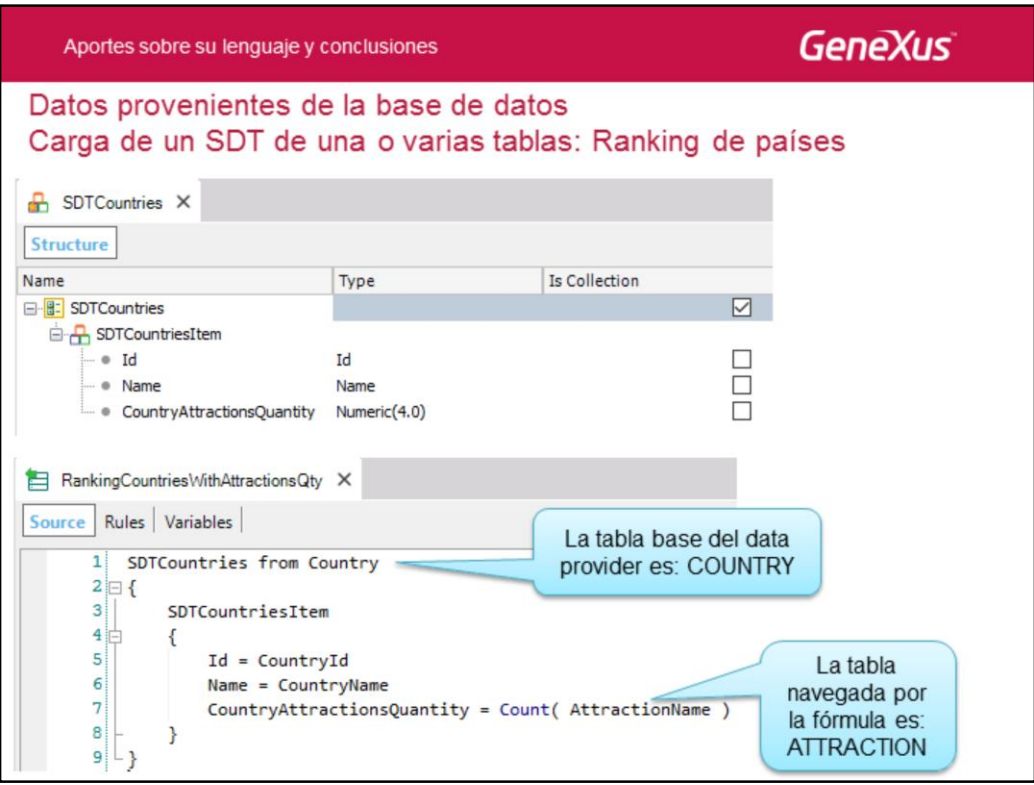

En este ejemplo vemos cómo podemos cargar un SDT con datos de varias tablas. Nuestro objetivo es construir un ranking de países por la cantidad de atracciones de cada país.

Para eso, definimos un SDT colección, para almacenar el identificador, el nombre y la cantidad de atracciones de cada país; para cargar este SDT utilizaremos un data provider.

Para obtener los datos de los países el data provider recorre la tabla COUNTRY y para cada país, la fórmula count navega por la tabla ATTRACTION para contar las atracciones de ese país.

Una vez obtenida la colección, podemos ordenar la misma en forma descendente por la cantidad de atracciones.

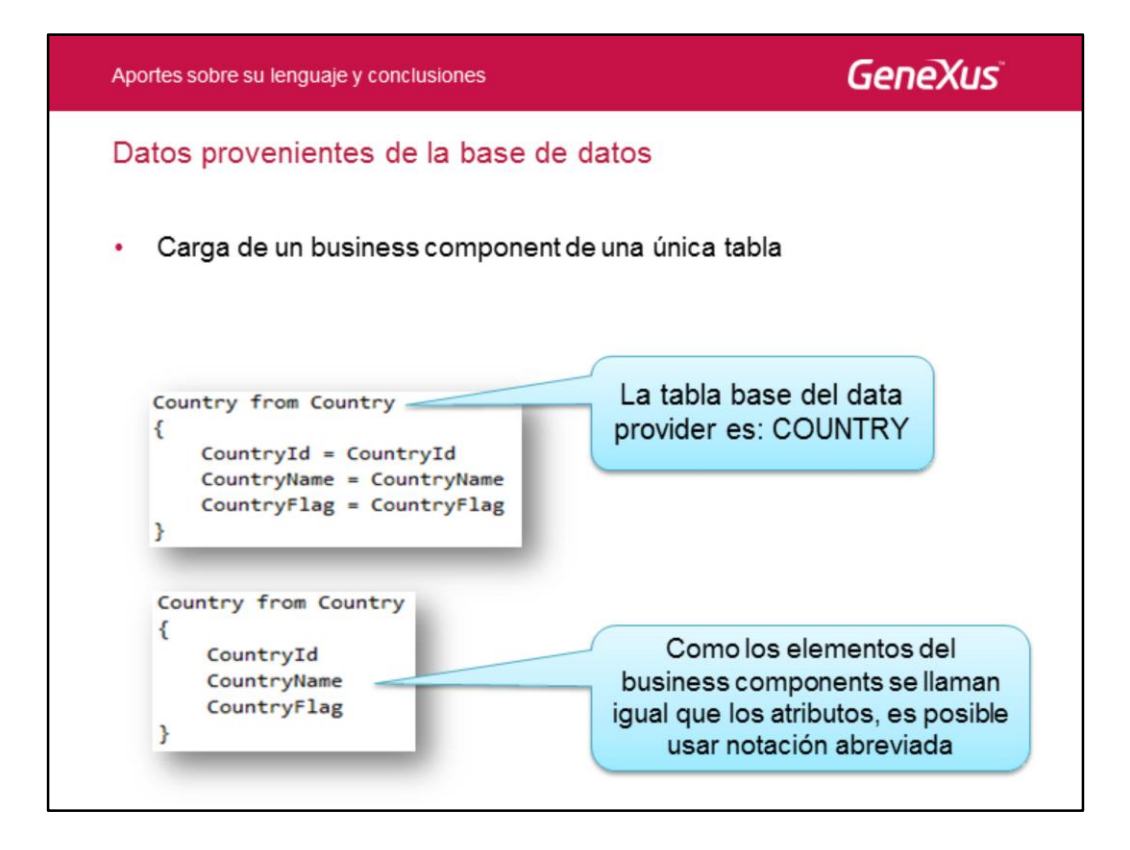

En este ejemplo estamos cargando en memoria los datos de los países.

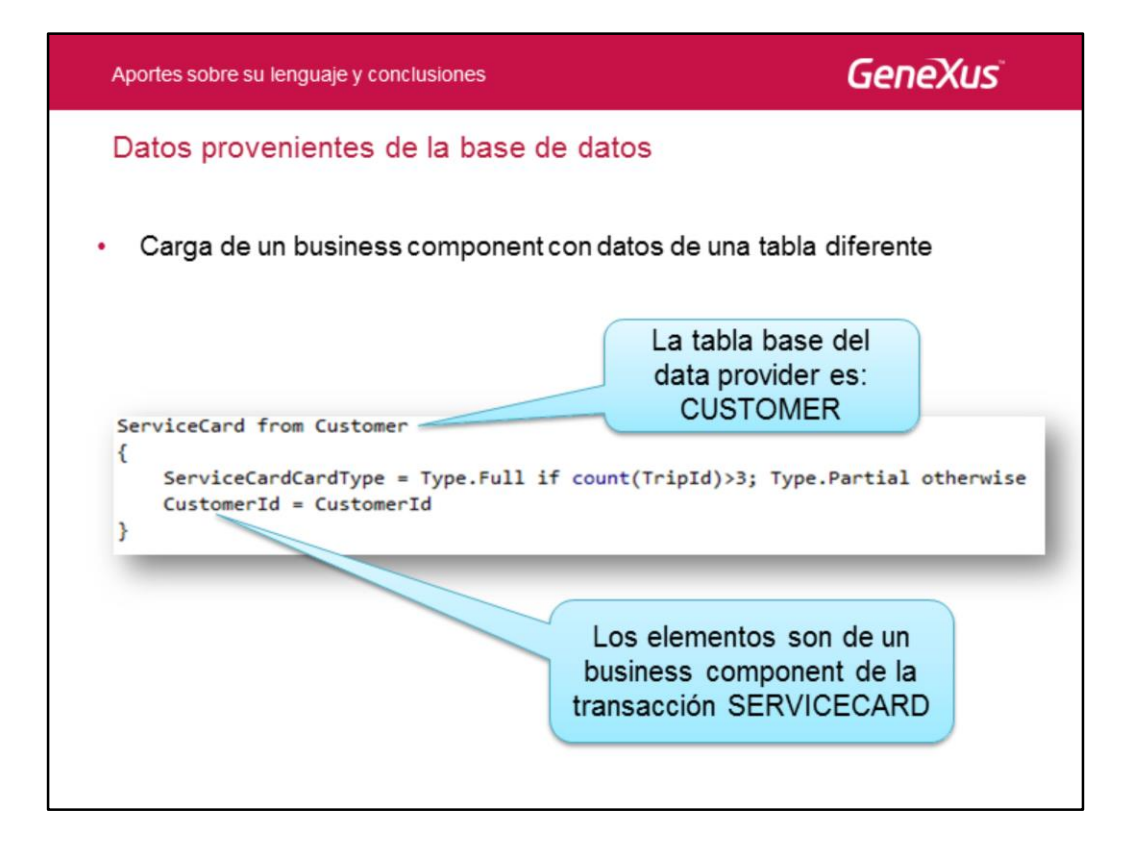

En este ejemplo se desea otorgar una tarjeta especial (del tipo total o parcial) a aquellos clientes clientes que han contratado más de 3 excursiones, para lo cual recorreremos los clientes para contar la cantidad de atracciones y asigne la tarjeta correspondiente.

Para eso mediante un data provider cargamos una estructura de business component de la transacción ServiceCard, para luego recorrer dicha colección y guardar en la base de datos esta información.

Este ejemplo lo desarrollaremos a continuación.

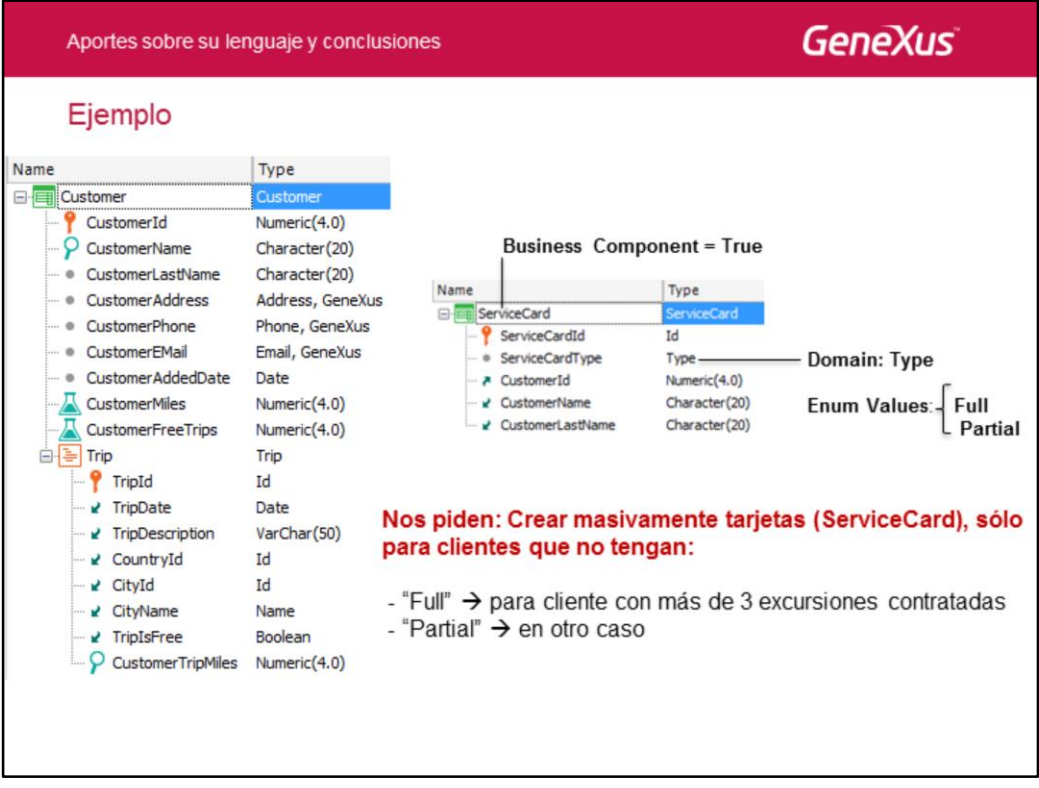

Supongamos que la agencia de viajes decide que todos los clientes que han contratado más de 3 excursiones, recibirán una tarjeta especial de tipo "Full Services", que les permitirá disfrutar de todos los servicios en forma gratuita. Y en caso de haber contratado menos de 3 excursiones, recibirán la tarjeta de tipo "Partial Services".

Observemos las transacciones con las cuales contamos. La transacción "Customer" y la transacción "ServiceCard" que define a las tarjetas.

Cada tarjeta tiene un identificador que se autonumera, un cliente y hemos definido el atributo ServiceCardType basado en el dominio Type, enumerado (que admite solamente los valores "Full" o "Partial").

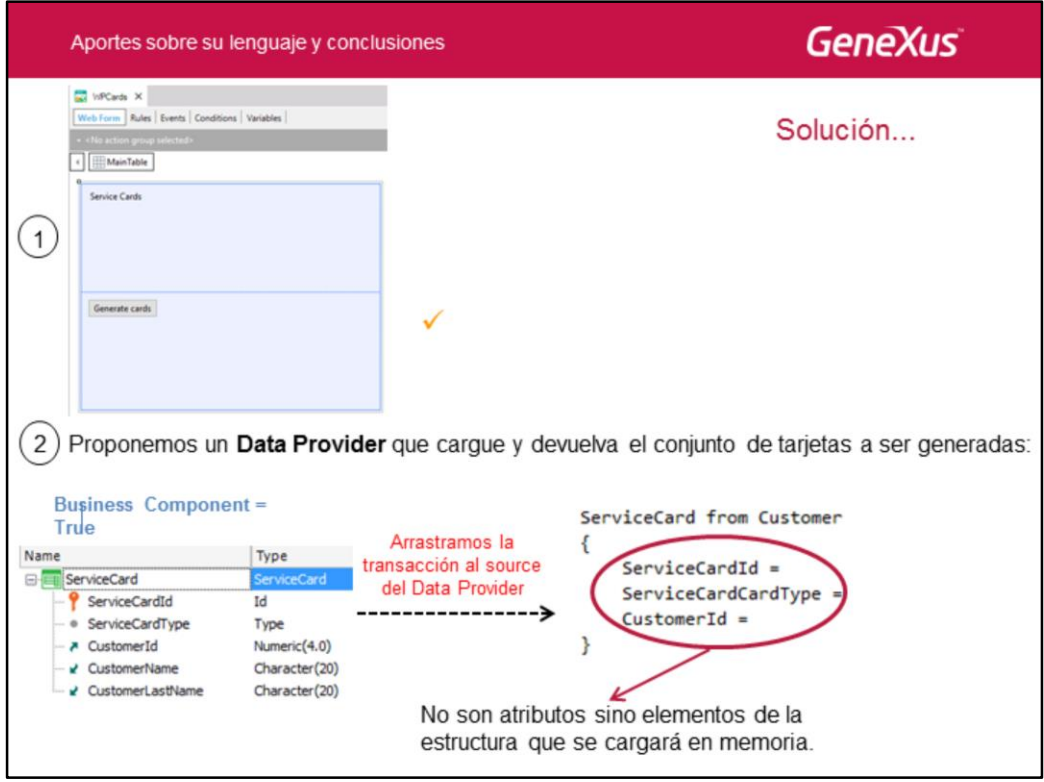

Hemos definido el web panel WPCards, que simplemente ofrece un botón que disparará el proceso automático de generación y visualización de nuevas tarjetas.

¿Qué deberá suceder al presionar el botón?

Para todos aquellos clientes que aún no tengan tarjeta emitida, se les deberá crear una tarjeta del tipo que corresponda, teniendo en cuenta la cantidad de excursiones que han contratado a la agencia.

Propondremos una solución **usando un Data Provider** que cargue y devuelva la colección de tarjetas a ser generadas. **Y luego recorreremos la colección y grabaremos las tarjetas en la base de datos.**

¿Cómo hacemos esto?

En primer lugar, configuramos la transacción ServiceCard como Business Component, para grabar las tarjetas haciendo uso del concepto de Business Component.

Después creamos un objeto Data Provider de nombre DPCards y arrastramos la transacción ServiceCard hacia el source del Data Provider.

Como ya hemos visto en videos anteriores, esto definirá una estructura en memoria con ítems de igual nombre y tipo que los atributos de la transacción definida como Business Components.

Ahora necesitamos recorrer la tabla CUSTOMER, filtrar los clientes que aún no tienen una tarjeta emitida **y para ellos** agregar una tarjeta en la colección.

La tabla que navegará el Data Provider se determina por la transacción base definida en la cláusula from, en este caso CUSTOMER.

Observemos que la tabla que recorreremos para obtenener los datos, no es la misma tabla asociada a la transacción sobre la cual fue definida el Business Components, es decir SERVICECARD.

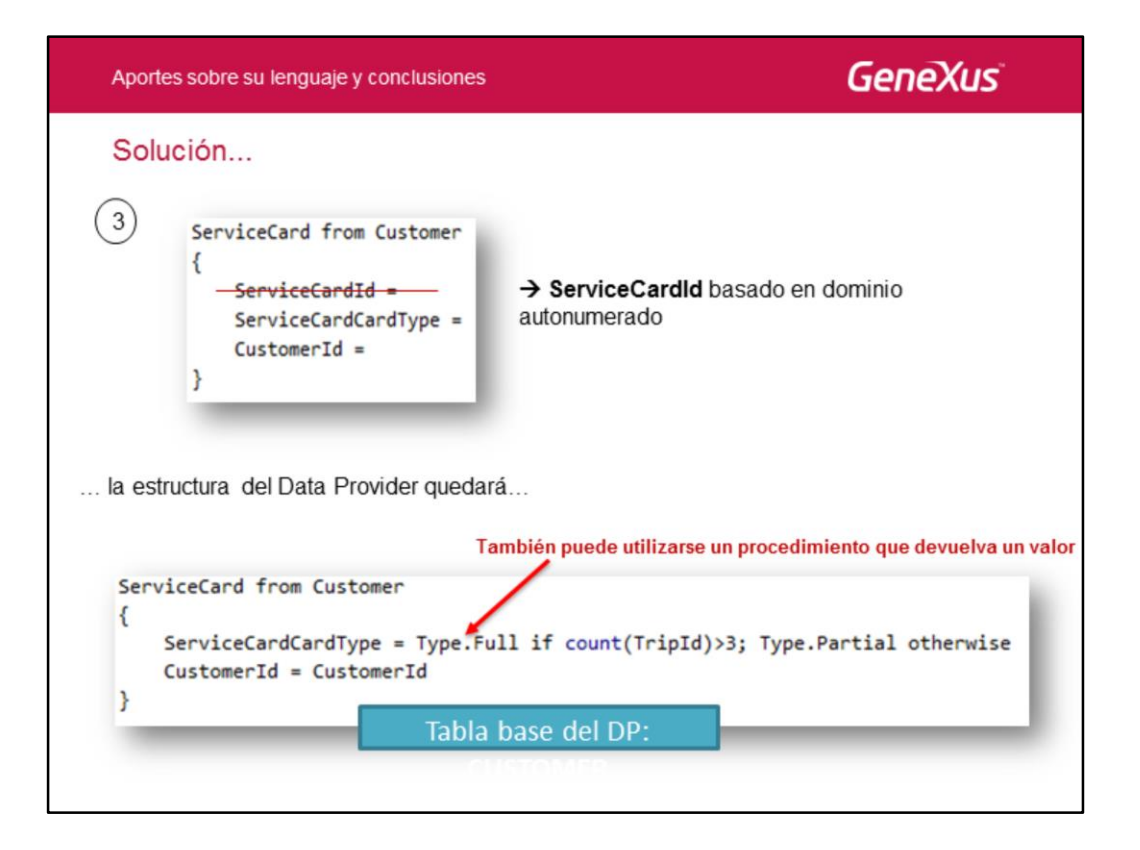

Al ítem CustomerId, es claro que le vamos a asignar el atributo CustomerId.

Al ítem ServiceCardId no le necesitamos asignar un valor específico, porque recordemos que esta estructura a ser cargada fue arrastrada de una transacción declarada como Business Components y por lo tanto este ítem está basado en el atributo ServiceCardId, que pertenece al dominio Id y su propiedad Autonumber está configurada en Yes.

Veamos que a ServiceCardType le podemos asignar el valor que retorne una fórmula condicional, es decir que la fórmula devolverá el tipo "Full" o "Partial" de acuerdo a la cantidad de excursiones que ha contratado el cliente. También podríamos haber utilizado un procedimiento que calcule y devuelva este valor.

Para determinar la tabla base que navegará el data provider, GeneXus se fija en la transacción base que agregamos con la cláusula from, por lo tanto la tabla que recorrerá será la asociada a dicha transacción, en este caso la tabla CUSTOMER.

GeneXus también verificará que los atributos que agreguemos del lado derecho de los signos de asignación pertenezcan a la tabla extendida de CUSTOMER, de lo contrario se producirá un error que veremos reportado en el listado de navegación del data provider.

Notemos que los atributos que están dentro de fórmulas, no se tienen en cuenta para esta verificación, ya que los mismos solamente son tomados en cuenta para determinar la tabla a ser navegada por la fórmula.

Observemos que al elemento correspondiente al atributo autonumerado ServiceCardId, no es necesario asignarle valor debido a que lo toma automáticamente por la autonumeración del atributo. De igual modo, cualquier elemento del business component al que no deseamos cargarle valor podemos dejarlo sin asignar y cuando cree el registro en la tabla, el atributo quedará con un valor vacío.

En este caso se aplican las restricciones a las claves foráneas, a la cuales deberemos asignar un valor a no ser que hayamos definido el atributo como nullable.

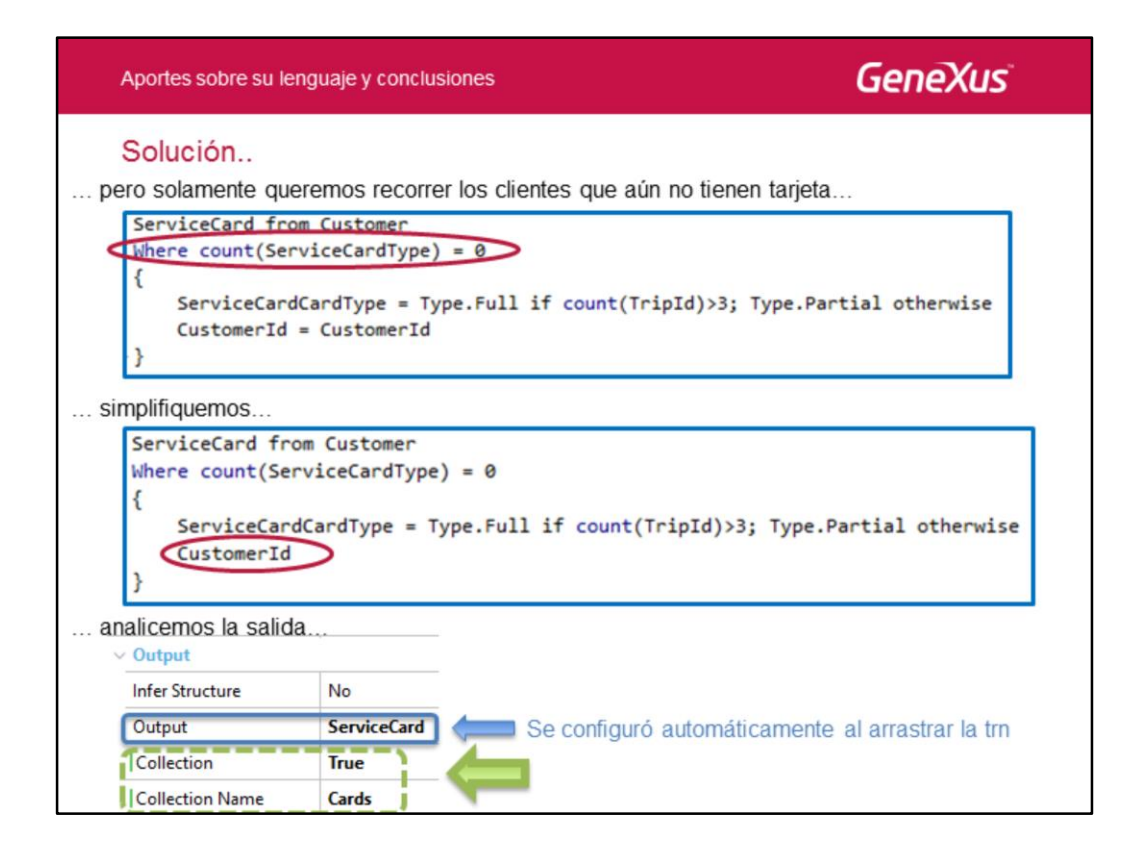

Recordemos que no queremos navegar todos los clientes y para cada uno cargar una tarjeta, sino que queremos navegar solamente aquellos clientes que aún no tienen tarjeta.

Los data providers permiten en su sintaxis, que les incluyamos todas las cláusulas permitidas en el For each, así que agregamos la cláusula Where mostrada en la diapositiva.

Dado que el único atributo referenciado en el Where, está dentro de una fórmula, como ya hemos dicho, no será incluido en la verificación de si pertenece o no a la tabla extendida de Customer.

Observemos que en lugar de poner CustomerId = Customer Id, pusimos simplemente CustomerId. Recordemos que el CustomerId a la izquierda de la asignación es el elemento de la estructura que se cargará en memoria y el de la derecha el atributo que le dará el valor. Como se llaman igual, podemos utilizar la **notación abreviada** y escribir solamente CustomerId.

Ahora analicemos la salida, es decir qué devuelve el data provider. Al haberse arrastrado la transacción ServiceCard sobre el source, la propiedad Output quedó asociada automáticamente al business component ServiceCard asociado a la transacción.

Y la propiedad Collection? La estructura que estamos cargando no representa una colección. Solamente representa una instancia en memoria, con la estructura de la transacción ServiceCard. Sin embargo necesitamos obtener una **colección de tarjetas generadas**, entonces configuramos la propiedad Collection con valor True… e indicamos un nombre para la colección que devolverá cargada este data provider.

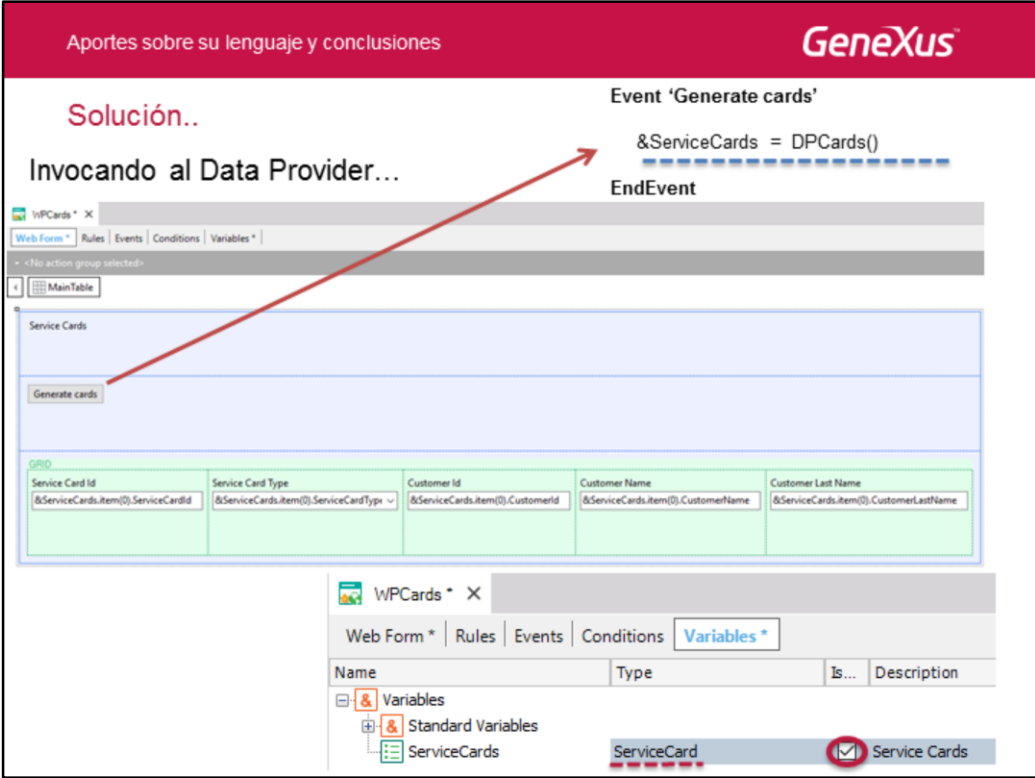

Volvamos ahora al web panel para invocar al data provider.

En el evento 'Generate cards' asociado al botón, le asignamos a una variable (&ServiceCards) definida como una colección de tarjetas (ServiceCard), lo que devolverá el data provider.

En el form del web panel, insertamos la variable &ServiceCards. Por tratarse de una colección, automáticamente GeneXus entiende que debe mostrar el contenido en un grid.

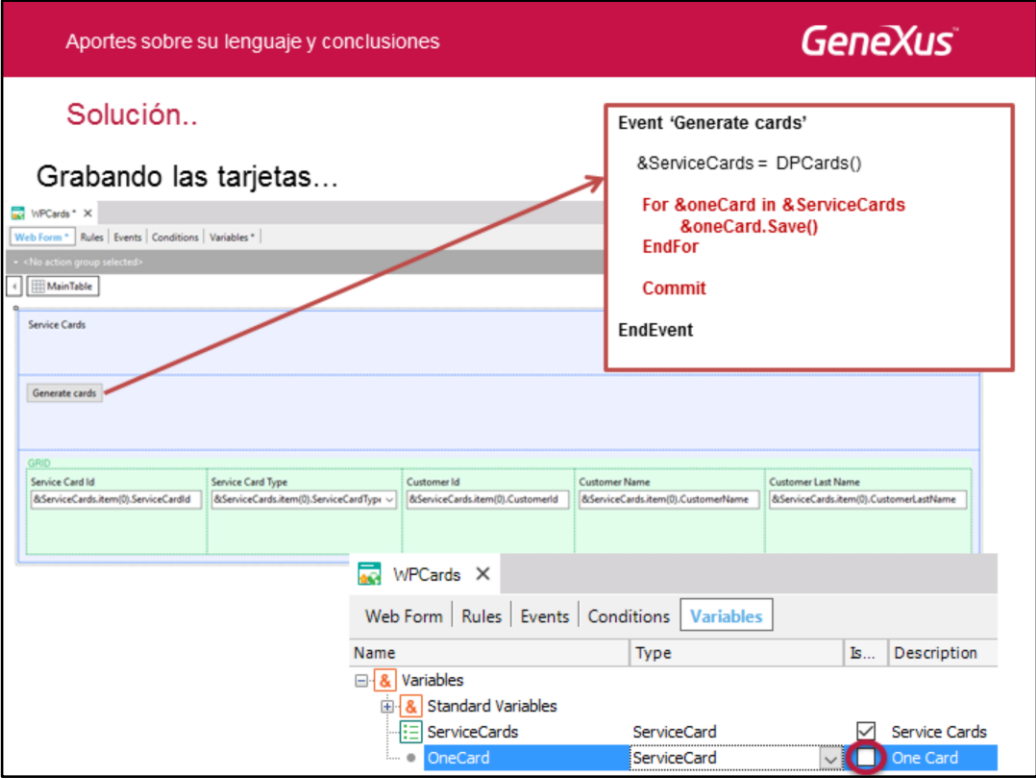

Ahora, ¿esto alcanza para que las tarjetas devueltas por el data provider efectivamente se graben en la tabla SERVICECARD asociada a la transacción ServiceCard?

No. Por ahora las tarjetas están cargadas en memoria y hemos mostrado el contenido de la colección.

Cuando estudiamos la utilización de los business components, vimos que para grabar debemos usar el método Save y luego ejecutar Commit. Así que nos está faltando recorrer la colección devuelta por el data provider y proceder a grabar cada elemento de la colección como registro en la tabla física. Y posteriormente a la grabación de todas las tarjetas, declaramos el comando Commit.

Para recorrer la colección de tarjetas devuelta por el data provider, empleamos el comando **For elemento in Colección.** Esta variable &oneCard debe ser definida como el tipo business component ServiceCard y representa a cada elemento que se va iterando de la colección.

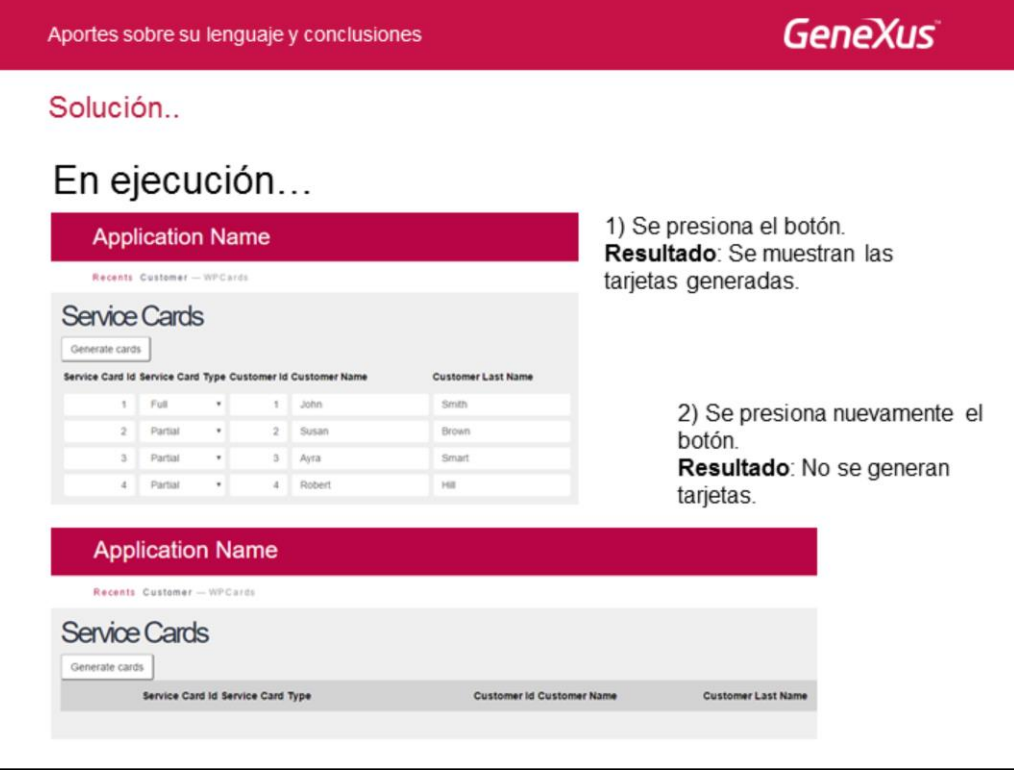

Ahora sí el desarrollo de lo que nos solicitaron está completo. Ejecutamos el web panel y presionamos el botón. Vemos en la grilla la lista de tarjetas que se generaron.

Puede surgirnos la pregunta: ¿Qué suecederá si volvemos a presionar el botón "Generate Cards"?

¿Se volverán a crear las tarjetas para los mismos clientes?

No, porque en el data provider filtramos que solamente queríamos navegar los clientes sin tarjetas.

Vale mencionar que hay otras soluciones para resolver el mismo requisito en GeneXus. **Con esta implementación hemos usado el concepto de Business Component para actualizar la base de datos y hemos combinado su uso con el hecho de cargar previamente una estructura colección en memoria con los datos a grabar.**

**El uso de un Data Provider para esto, es muy sencillo y nos ahorra escribir código explícito.**

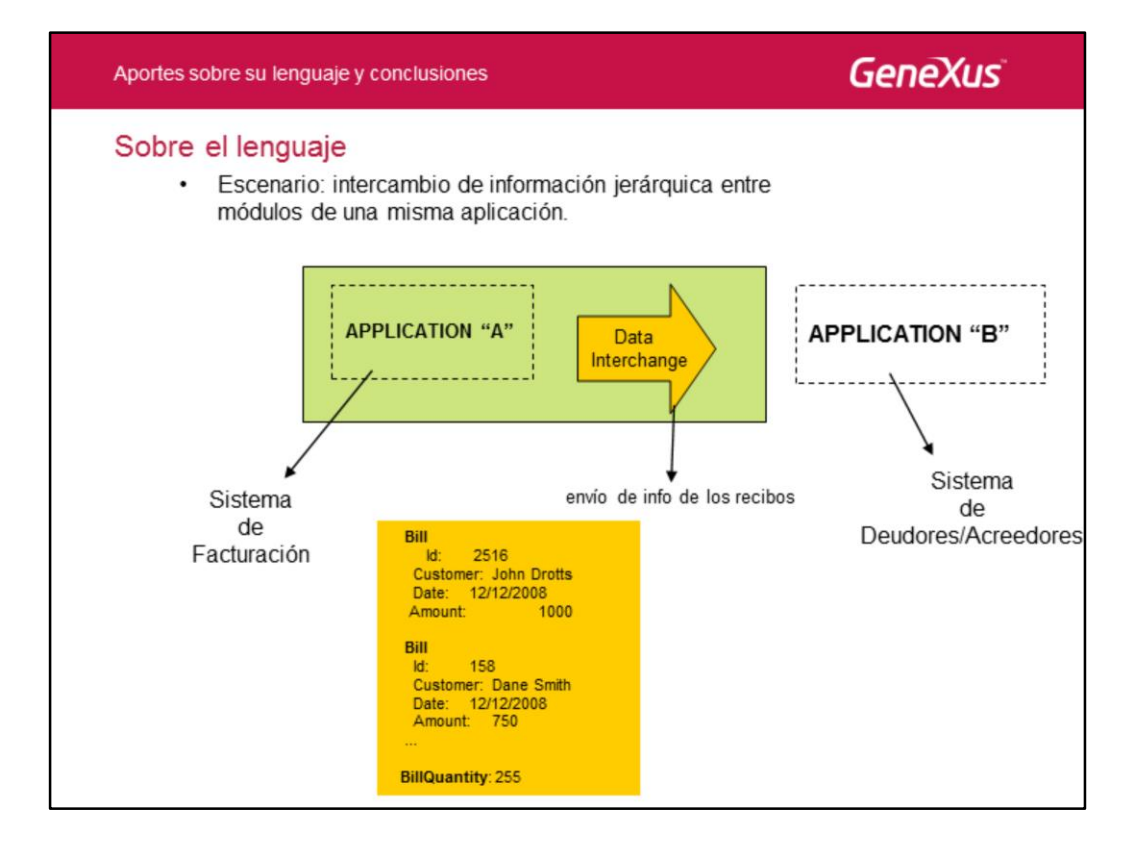

Supongamos que el sistema de la agencia de viajes está dividido en módulos para manejar el sistema de facturación y el sistema de deudores/acreedores. Le queremos enviar desde el sistema de facturación al sistema de deudores y acreedores, un listado de los recibos correspondientes a cierto período de facturación (es decir, para un período determinado se desea sumarizar para cada cliente el importe total que se le ha facturado y generarle un recibo).

Se trata de información jerárquica (enviaremos info de recibos, cada uno de los cuáles tiene determinados datos).

El formato más usual de intercambio de información jerárquica suele ser Xml, aunque no sabemos qué deparará el futuro en ese respecto (por ejemplo se está volviendo común el formato Json).

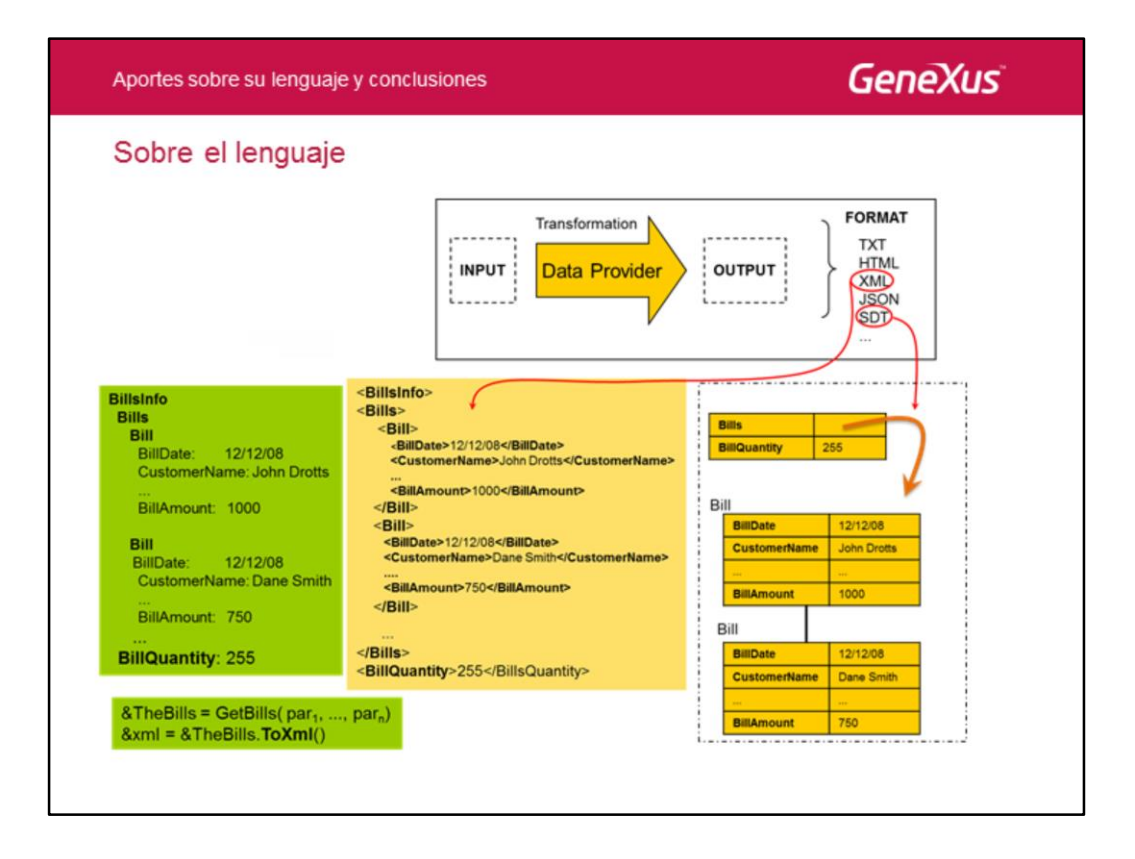

Recordemos que con un Data Provider el foco está ubicado en el lenguaje de salida: se indica en una estructura jerárquica de qué se compone ese Output.

Luego, para cada elemento de la estructura jerárquica habrá que indicar en el Source del Data Provider cómo se calcula.

Una misma información estructurada podrá representarse utilizando los diferentes formatos existentes.

Esa es la idea del Data Provider. Si en el futuro aparece un nuevo formato de representación de información estructurada, el Data Provider continuará invariable... GeneXus implementará el método de transformación a ese formato, y solo habrá que utilizarlo.

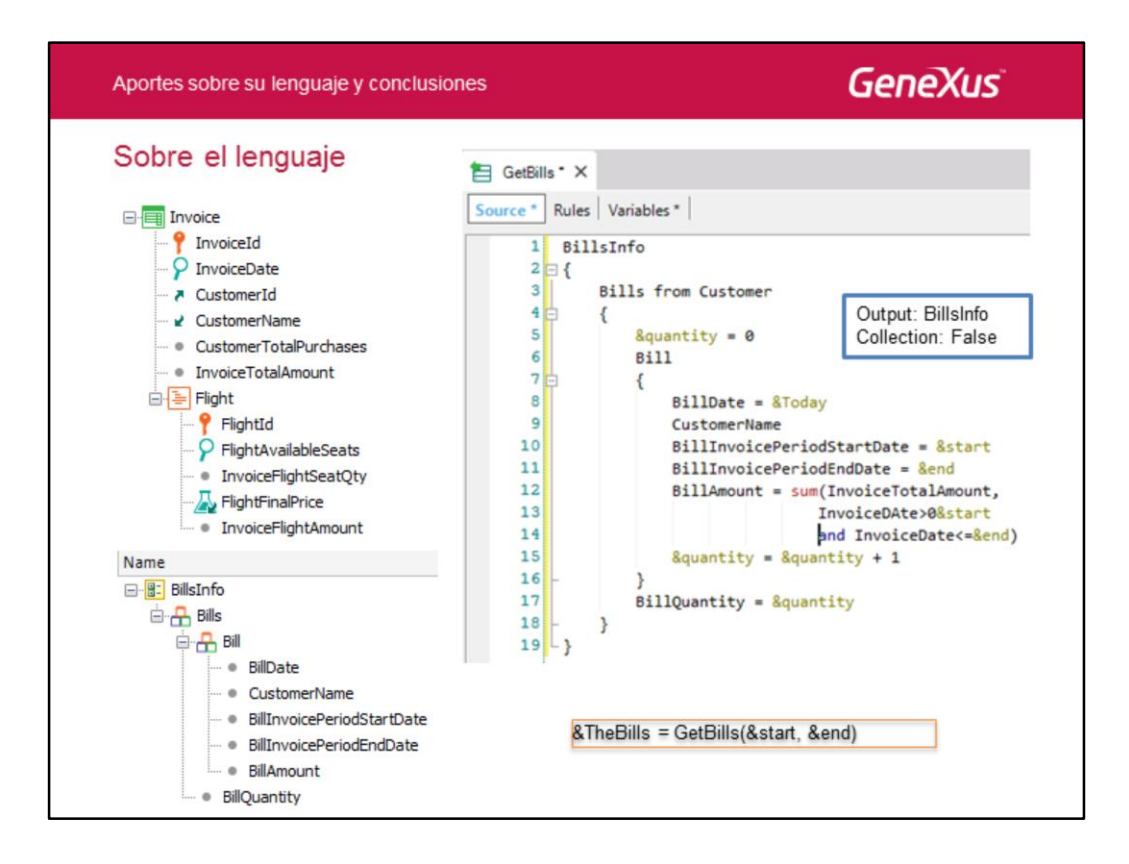

Vemos que en este caso estamos utilizando una estructura más compleja (un SDT que tiene un elemento Quantity y una colección de Bills).

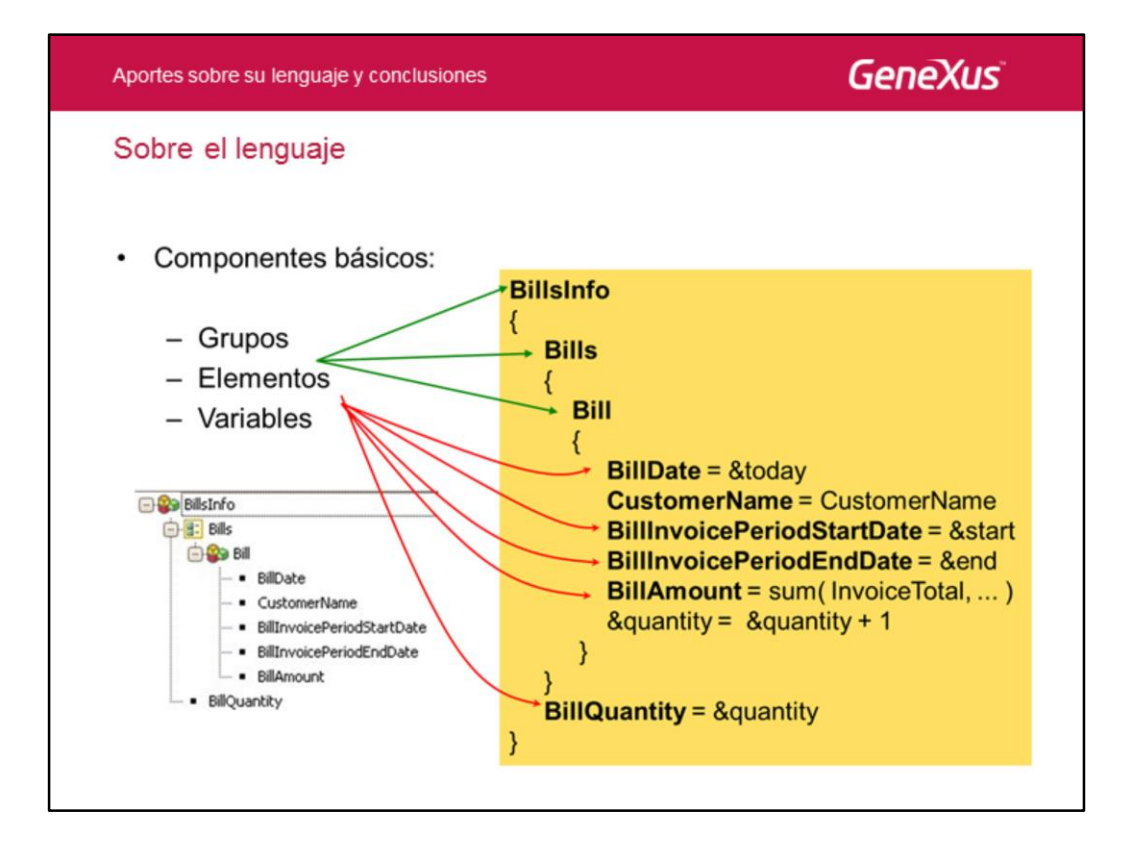

Aquí podemos identificar los componentes básicos del lenguaje de Data Providers.

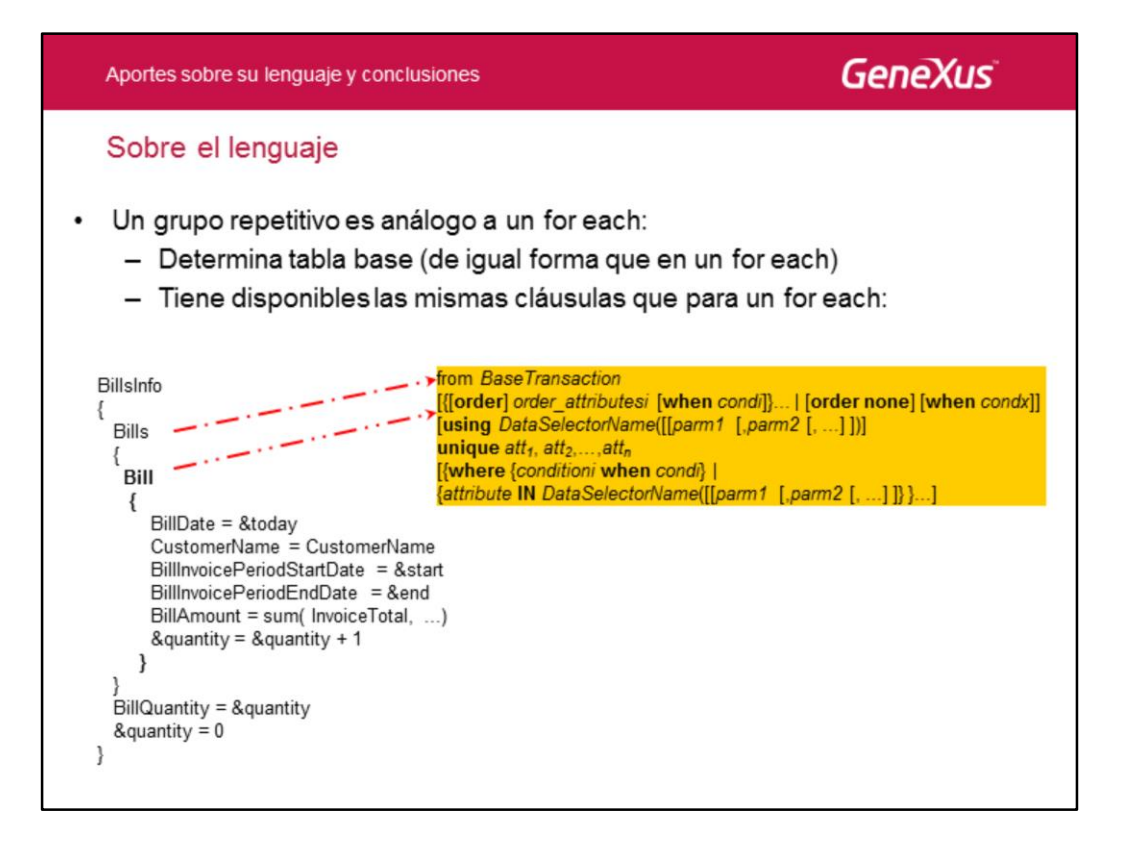

En el ejemplo el grupo de nombre Bill será repetitivo. ¿Por qué? Para contestar la pregunta, hagamos otra: ¿y si fuera un for each donde los elementos de la izquierda de las asignaciones corresponden a los distintos elementos de una variable SDT? En este caso la presencia de *CustomerName* (a la derecha de la segunda asignación) permite afirmar que hay tabla base. Es que queremos iterar sobre la tabla CUSTOMER. Por lo que escribiremos la cláusula "from Customer" análogamente a lo que haríamos en un for each.

Obsérvese que el grupo de nombre BillsInfo, en cambio, no será repetitivo, no tiene cláusulas asociadas, y los elementos que contiene están definidos en base a variables y no a atributos:

BillQuantity = &quantity  $&$ quantity = 0

¿Y qué pasa con el grupo Bills? Obsérvese que en este caso, es un grupo que sólo contiene otro grupo. El grupo contenido será repetitivo, por lo que Bills será una colección de Bill. Por este motivo, el subgrupo Bill podría omitirse (solamente dejar Bills) y que quede implícito. De este modo, las cláusulas del grupo que permiten definir order, filtros, se pueden asociar a este grupo.

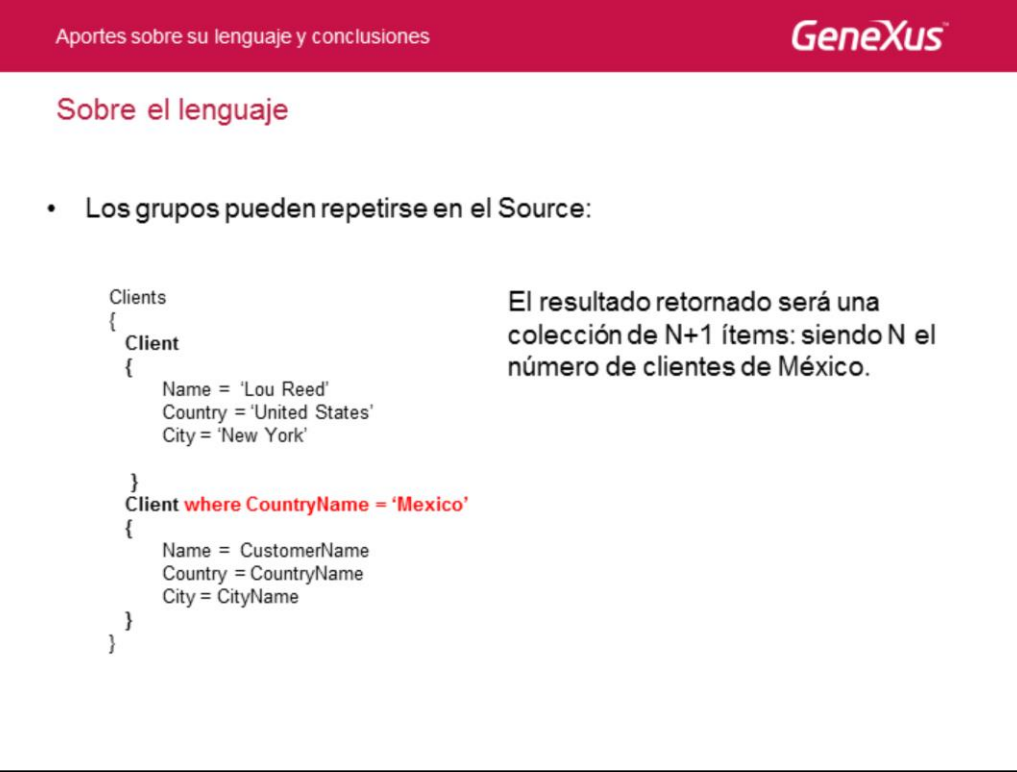

Si la condición se hubiese colocado en el grupo Clients, aplicaría a los dos subgrupos Client. Por eso es que se permite que las cláusulas operen a nivel de los grupos que se repiten (items), y no solo a nivel del grupo que es colección de ítems.

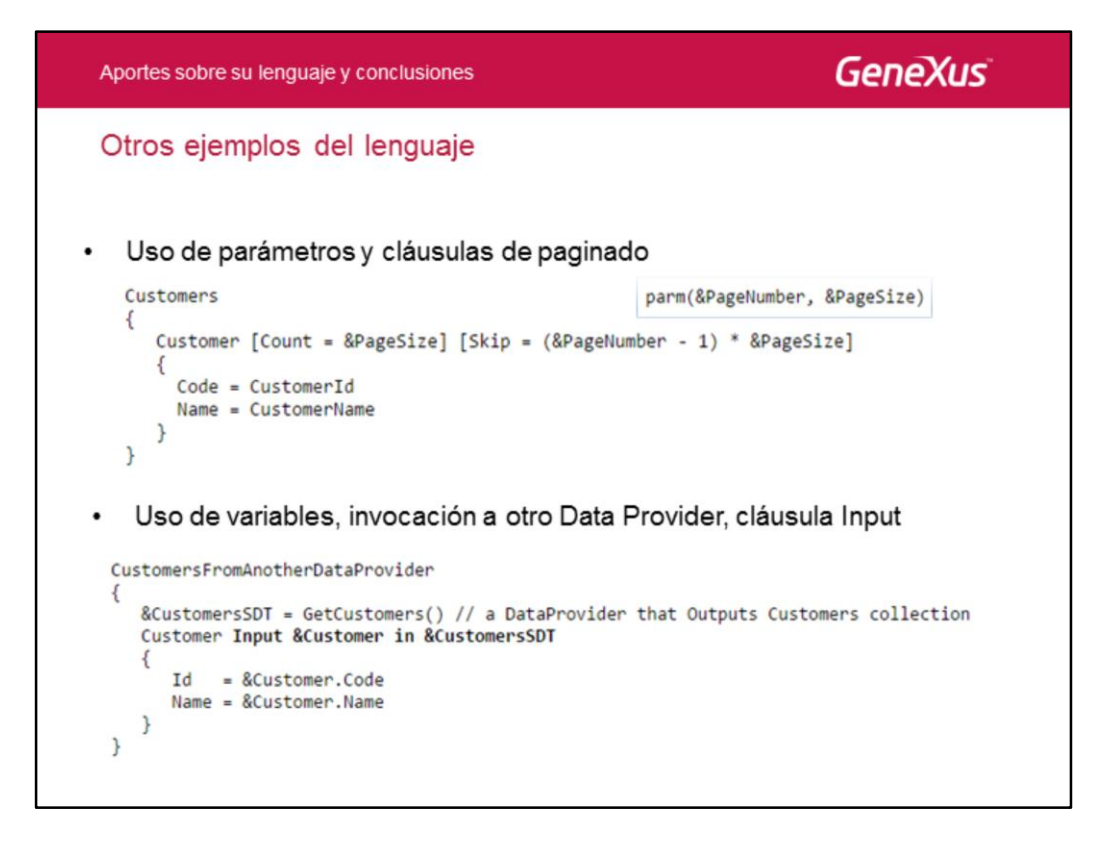

Con lo visto en este curso no agotamos el tema. Por ejemplo, las variables que pueden utilizarse pueden cargarse de otro Data Provider, pueden utilizarse cláusulas específicas, como la Input, etcétera.

Aquí encontrará toda la información sobre el lenguaje de los Data Providers: http://wiki.genexus.com

/commwiki/servlet/wiki?5309,Toc%3AData+Provider+language

Y aquí la documentación completa de este objeto: http://wiki.genexus.com/commwiki/servlet/wiki?5270,Category%3AData+Provider+o bject,

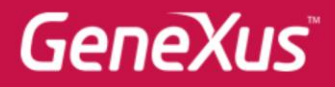

Videos Documentación Certificaciones

training.genexus.com wiki.genexus.com training.genexus.com/certificaciones